# Data Warehouse Benchm **Redshift** vs **Snowflake** vs **BigQue Me**

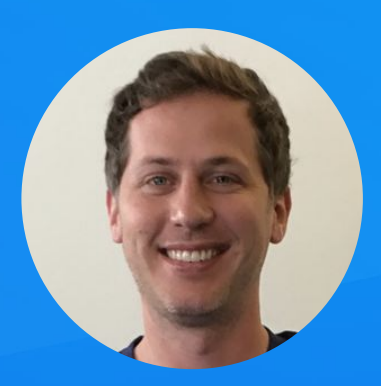

# CEO @ N'Fivetran

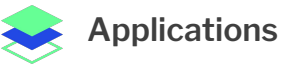

#### Asana Bing Ads Braintree Payments Desk.com DoubleClick Dynamics (365, GP, AX) Eloqua Facebook Ad Insights Freshdesk FrontApp Github Google Adwords Google Analytics Google Analytics 360 Google Play Help Scout HubSpot

**Hybris** 

Instagram Intercom iTunes Jira Magento MailChimp Mandrill Marketo Mixpanel NetSuite SuiteAnalytics Pardot QuickBooks Online Recurly **Sailthru Salesforce** SalesforceIQ SAP Business One Shopify

Stripe Xero Zendesk Zendesk Chat (Zopim) Zuora

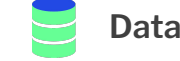

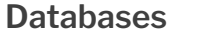

Amazon Aurora Amazon RDS Azure SQL Database DynamoDB Google Cloud SQL Heroku MariaDB MongoDB MySQL Oracle DB PostgreSQL SQL Server

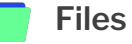

Amazon Cloudfront Amazon Kinesis Firehose Amazon S3 Azure Blob Storage CSV Dropbox FTP FTPS Google Cloud Storage Google Sheets JSON SFTP

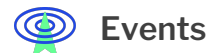

Segment Snowplow Webhooks

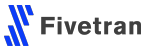

## Online Transaction Processing (**OLTP**)

```
select *
from github.commit
where sha = 'feeec5a81da13e95a1911b09773f8228f8c0db76'
```
## **is very different from** Online Analytical Processing (**OLAP**)

```
select author_email, count()
from github.commit
group by 1
```
## This talk is about **OLAP**!

#### **Row Store:**

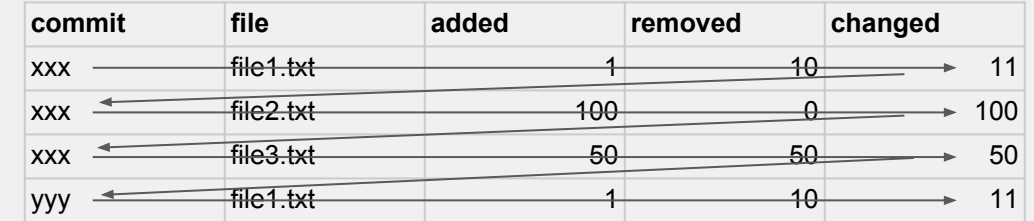

xxx,file1.txt,1,10,11,xxx,file2.txt,100,0,100,xxx,file3.txt,50,50,50,yyy,file1.txt,1,10,11

#### **Column Store:**

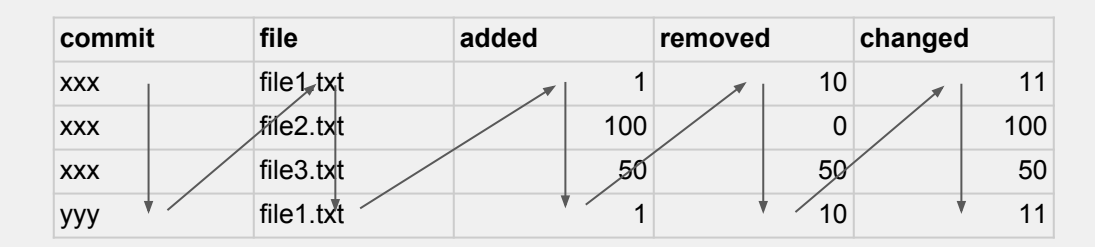

xxx,xxx,xxx,yyy,file1.txt,file2.txt,file3.txt,1,100,50,1,10,0,50,10,11,100,50,11

```
select file, sum(changed)
from github.commit
group by 1
```
## **C-store**: the data warehouse that changed everything

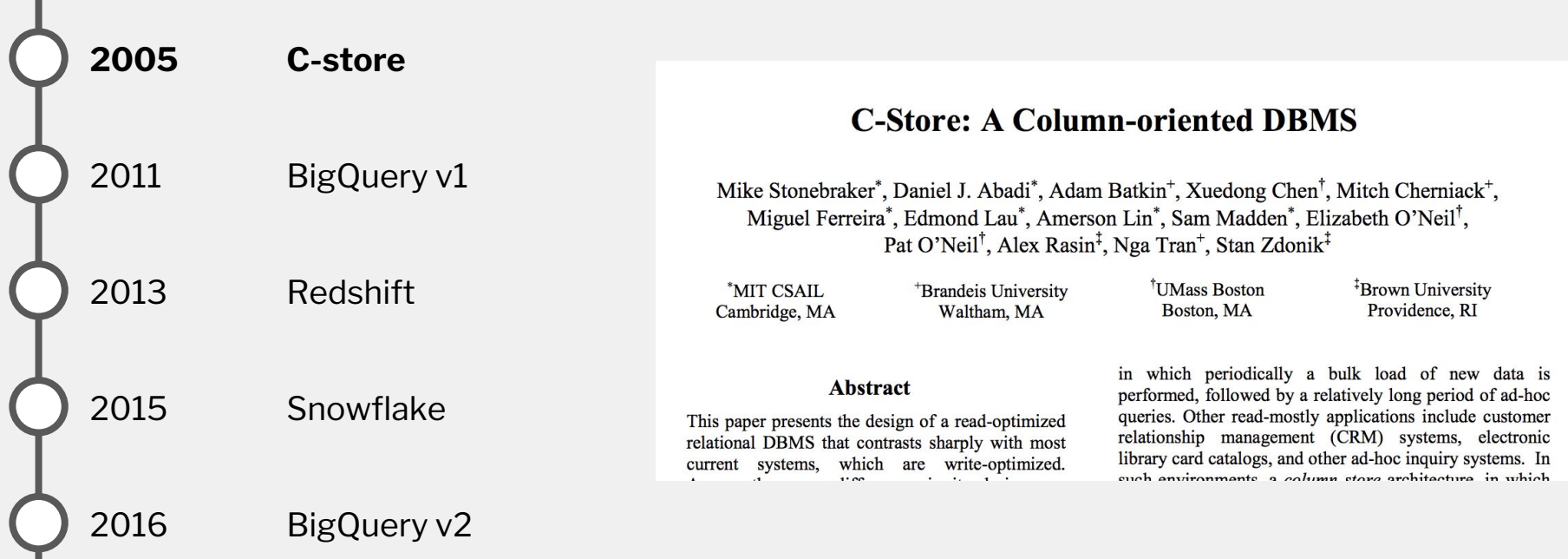

### 2011: Early BigQuery

## *Not so great at joins*

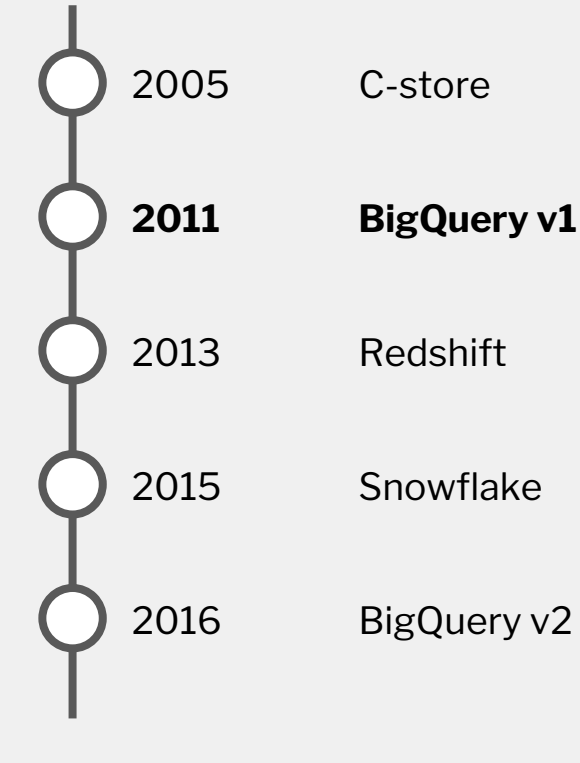

select foo, bar from large\_table join other\_large\_table

*Nonstandard SQL-like language*

select why, did, you, invent, your, own, sql from google

#### 2013: AWS Redshift takes off

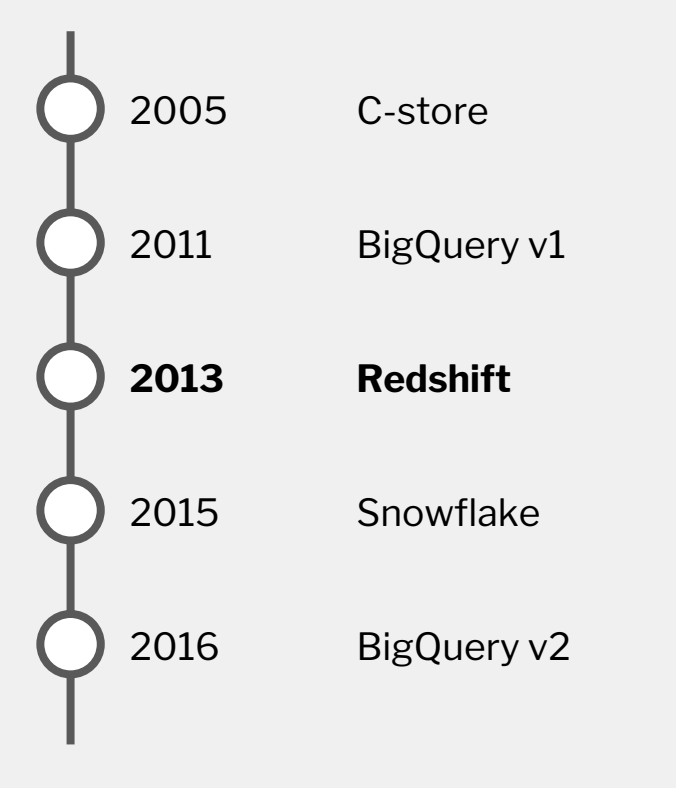

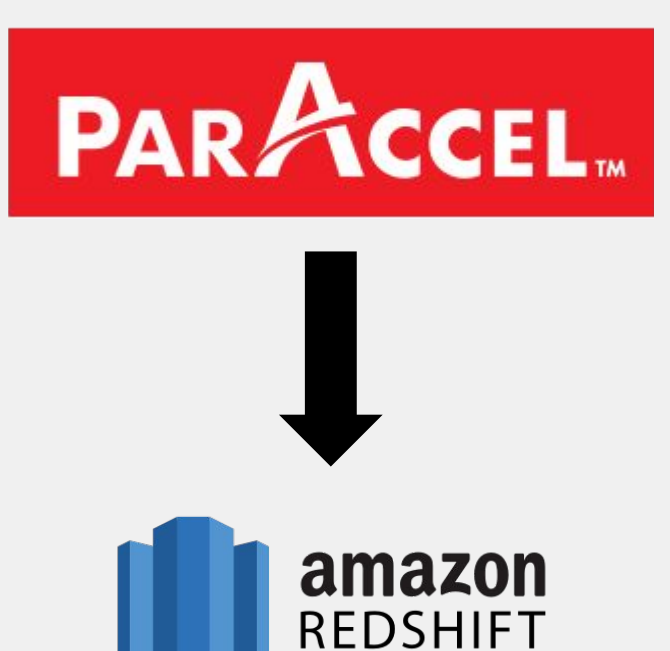

#### Snowflake: store the data in S3! (similar to BigQuery)

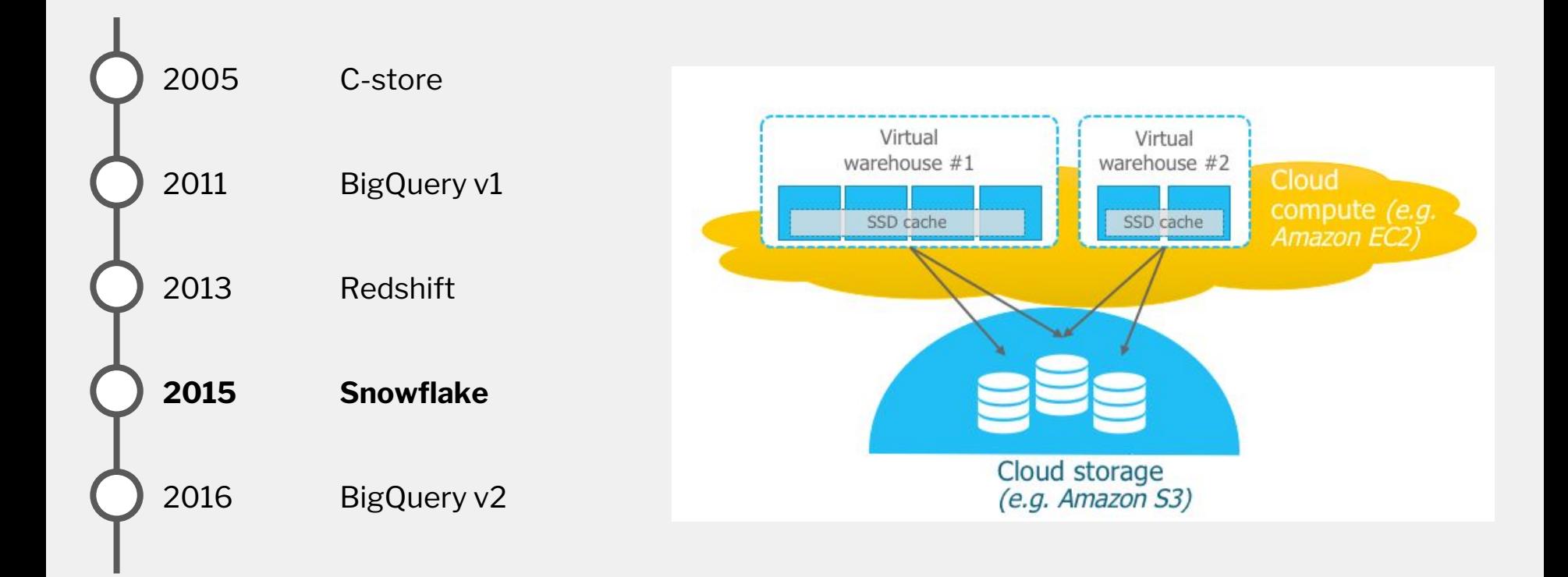

### 2016: BigQuery gets *way better*

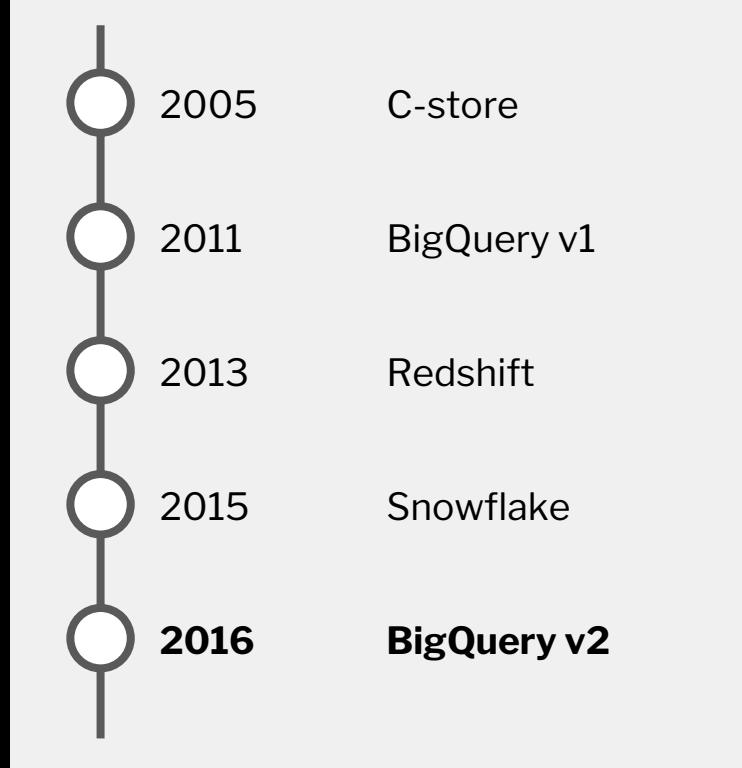

*Fact-to-fact joins work! Standard SQL! DELETE and UPDATE!*

update mytable set name = 'Hello world!' where  $id = 1$ 

## Benchmark time!

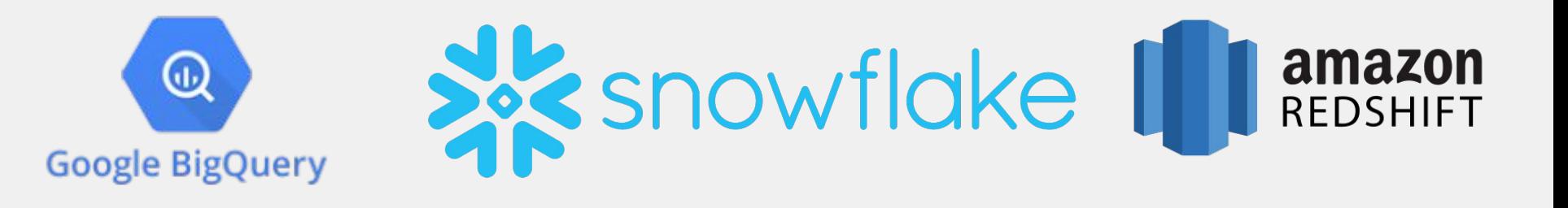

#### What data did we query?

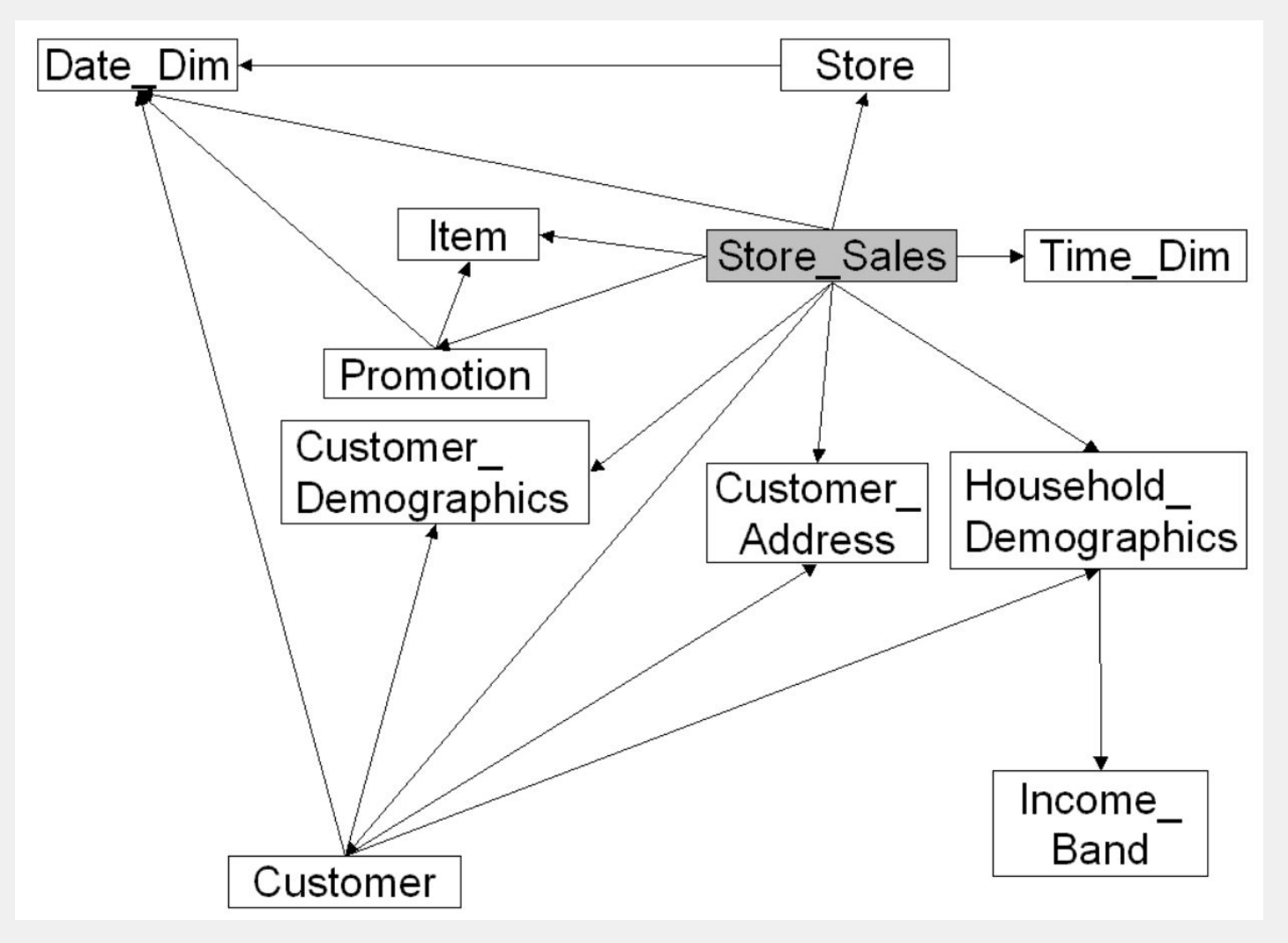

#### What queries did we run?

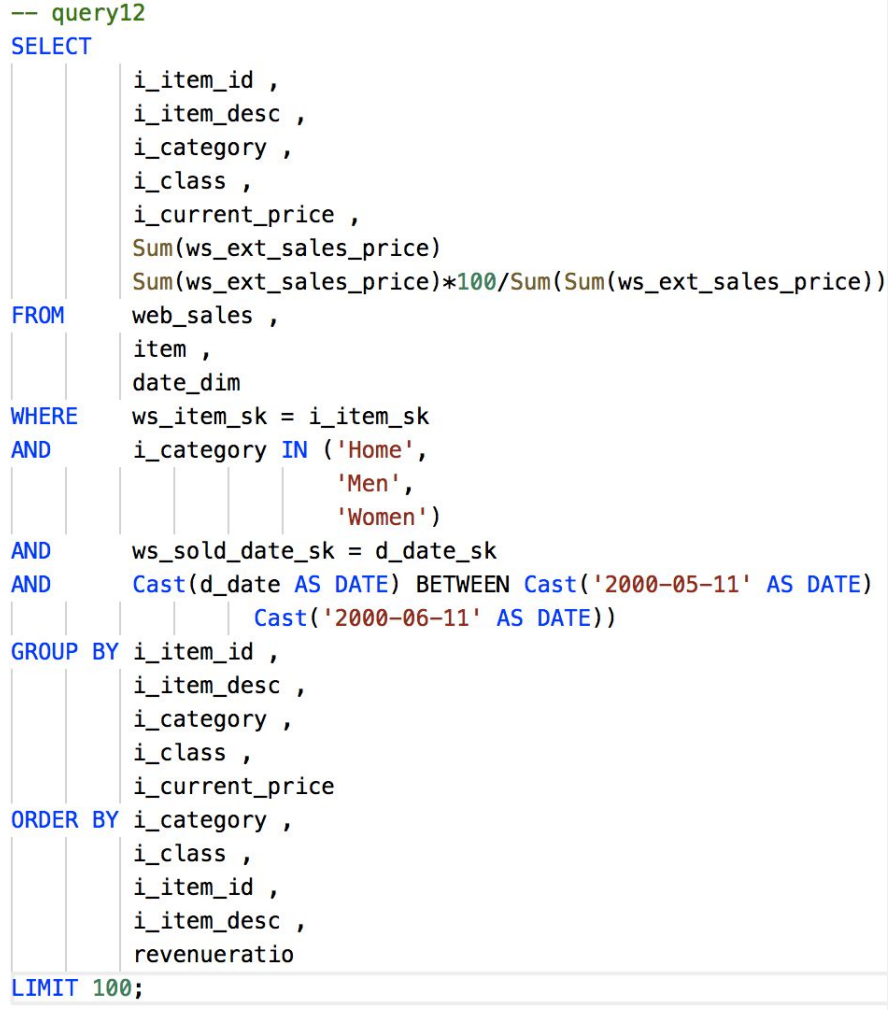

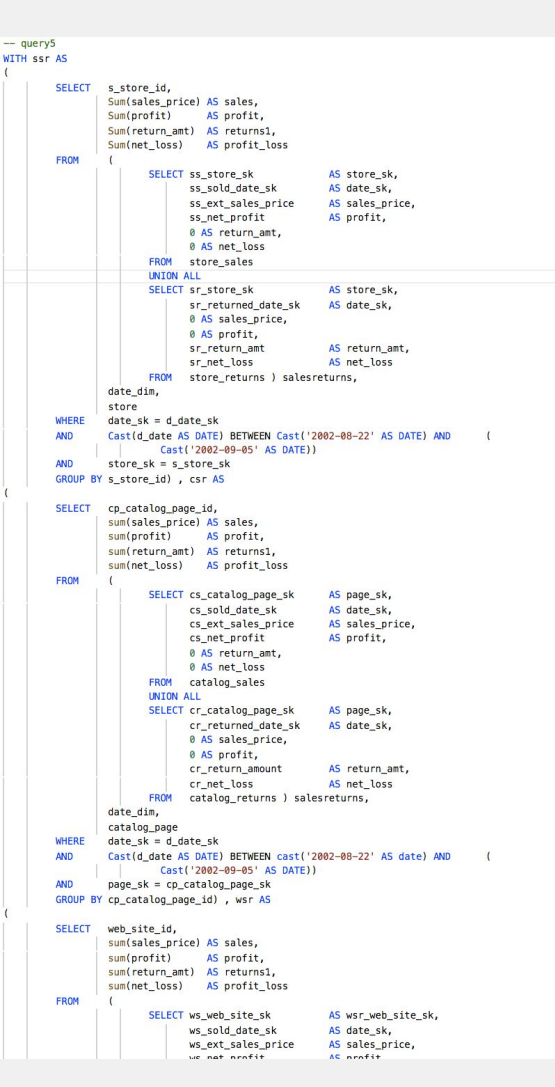

## What is TPC-DS?

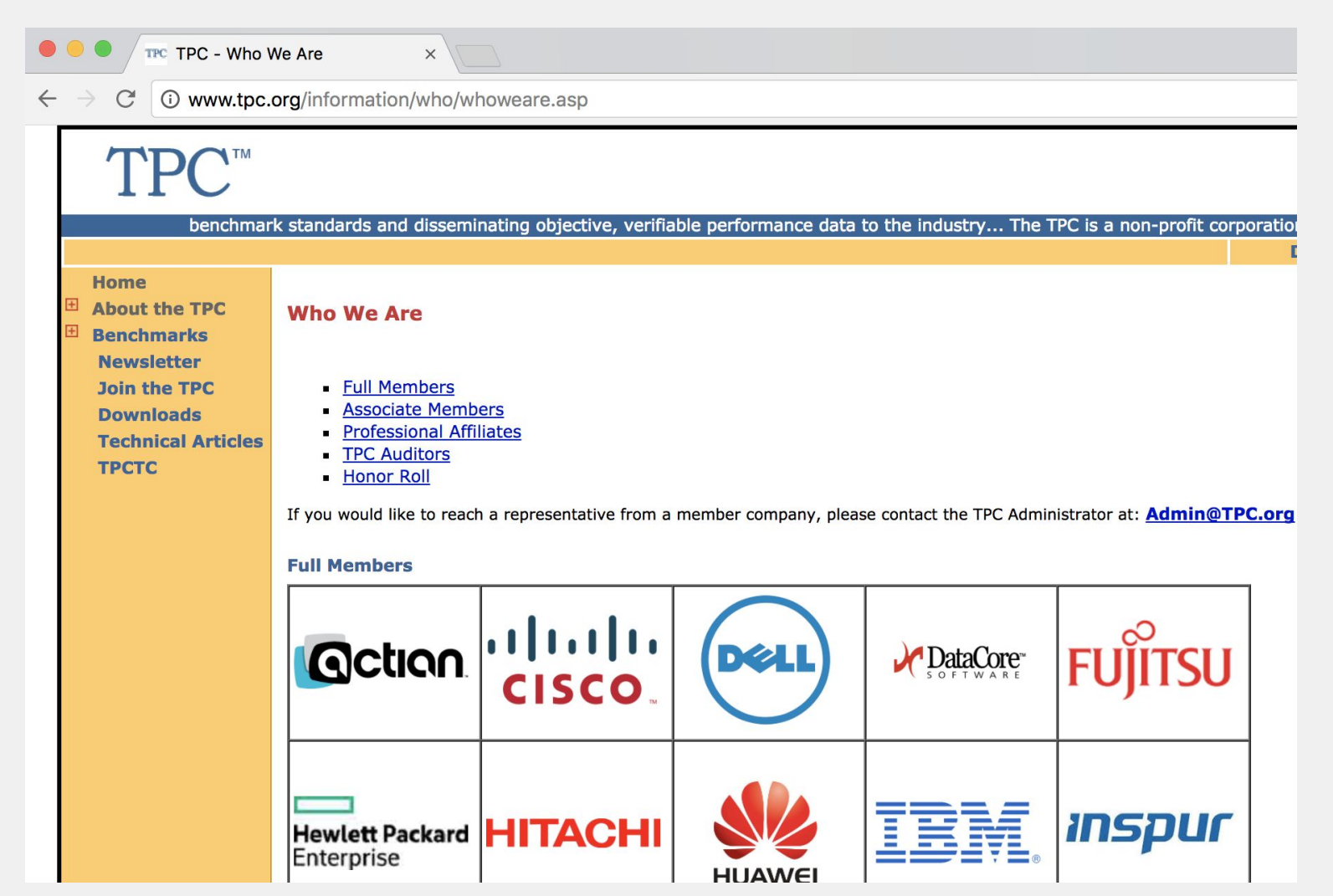

#### How to run TPC-DS without cheating

**DON'T** run the same query twice **DON'T** use dist keys **DON'T** use sort/partition keys **DO** apply compression encoding **DO** use a realistic (small) scale **DO** compare cost

#### **DON'T** use dist keys

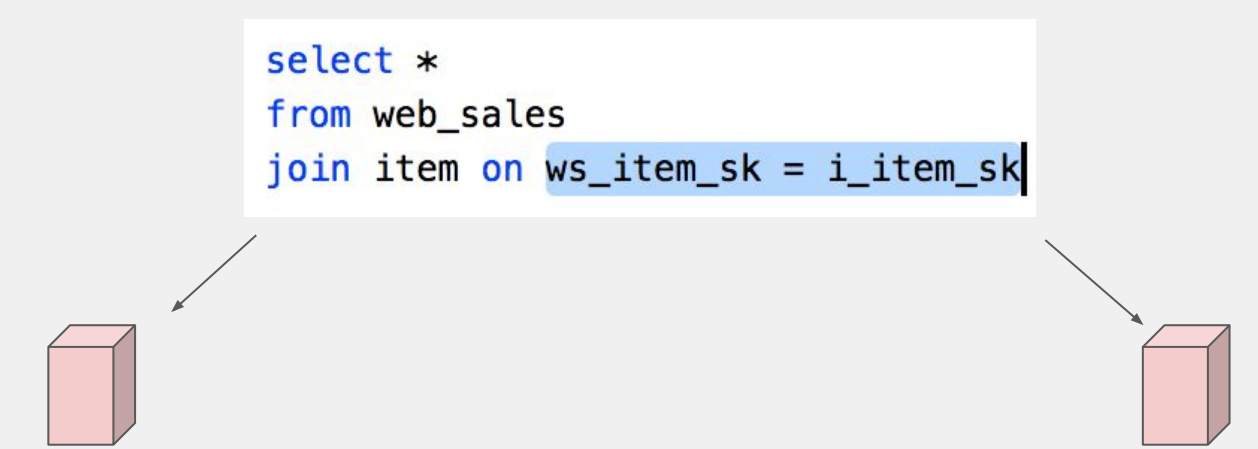

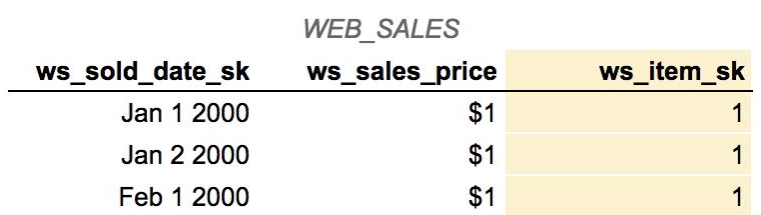

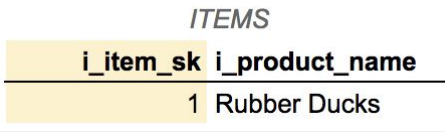

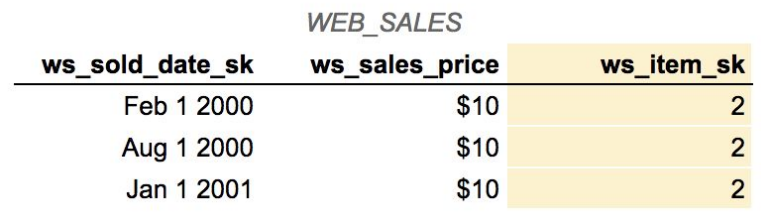

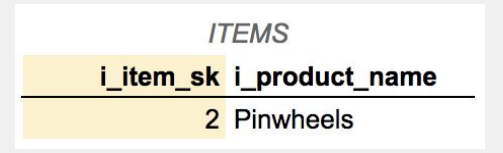

#### **DON'T** use sort/partition keys

```
select *
from web_sales
join item on ws_item_sk = i_item_sk
where d_date between '2000-05-11' and '2000-06-11'
```
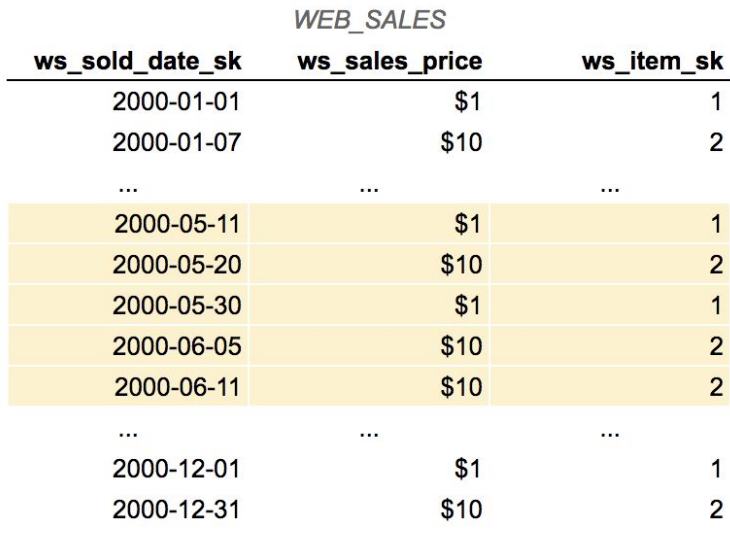

#### Which data warehouse is the fastest?

Histogram of execution times for 99 TPC-DS queries (seconds, log scale)

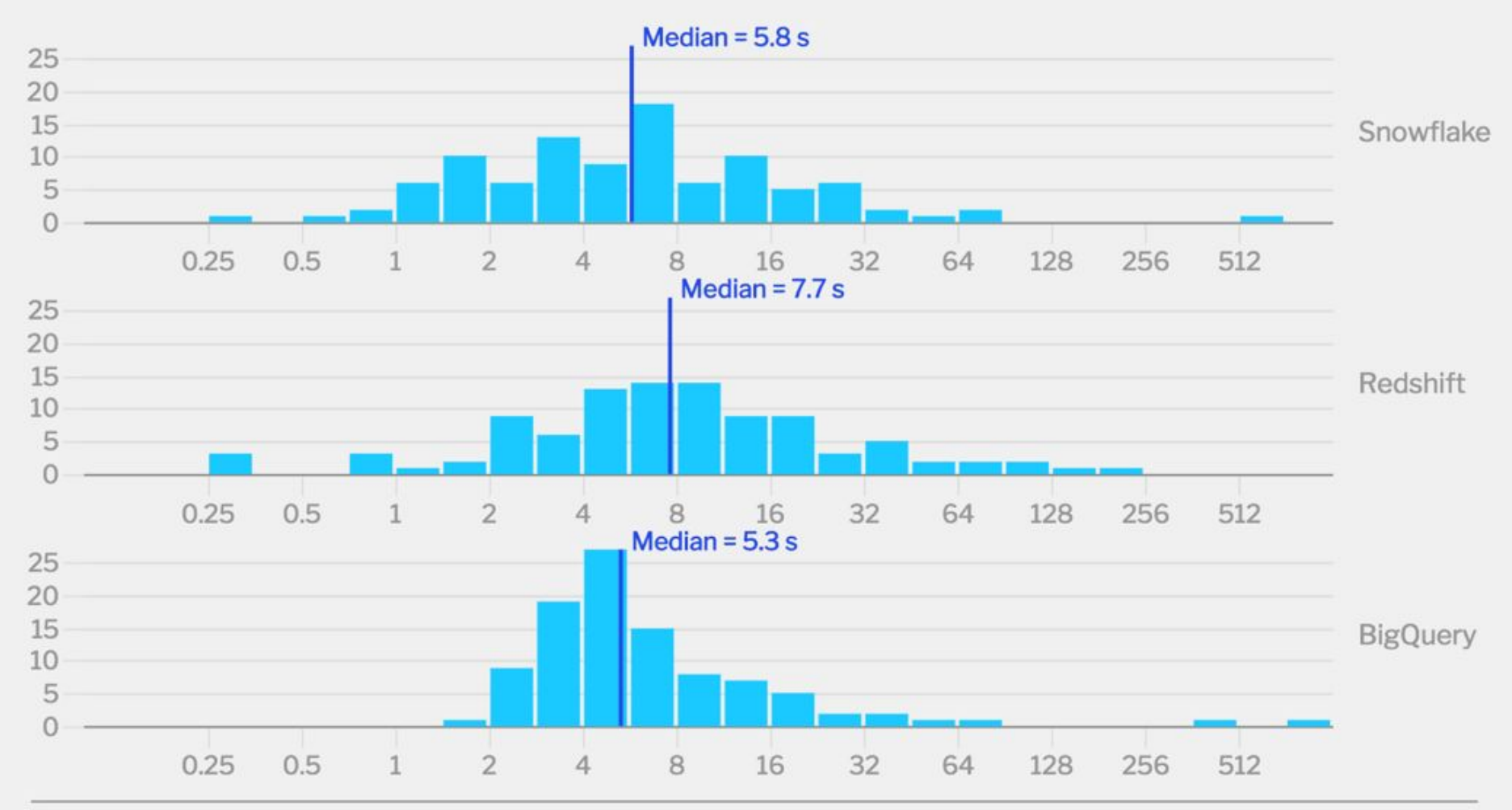

 $\frac{1}{2}$ Fivetran

github.com/fivetran/benchmark

#### Which data warehouse is the cheapest?

Histogram of cost for 99 TPC-DS queries (cents, log scale)

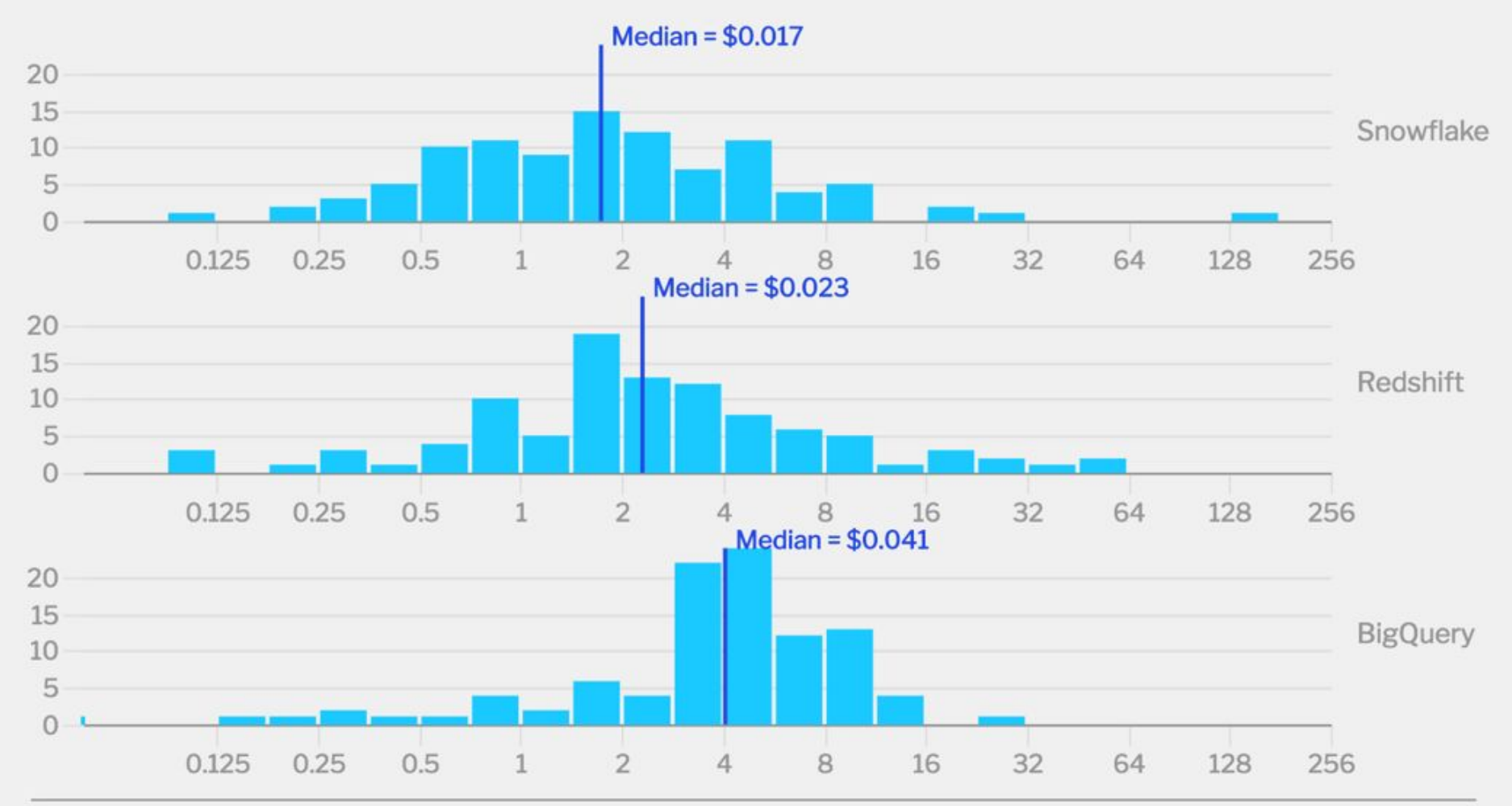

 $\frac{1}{2}$ Fivetran

github.com/fivetran/benchmark

# How does this compare to other benchmarks?

## Amazon's Redshift vs BigQuery benchmark

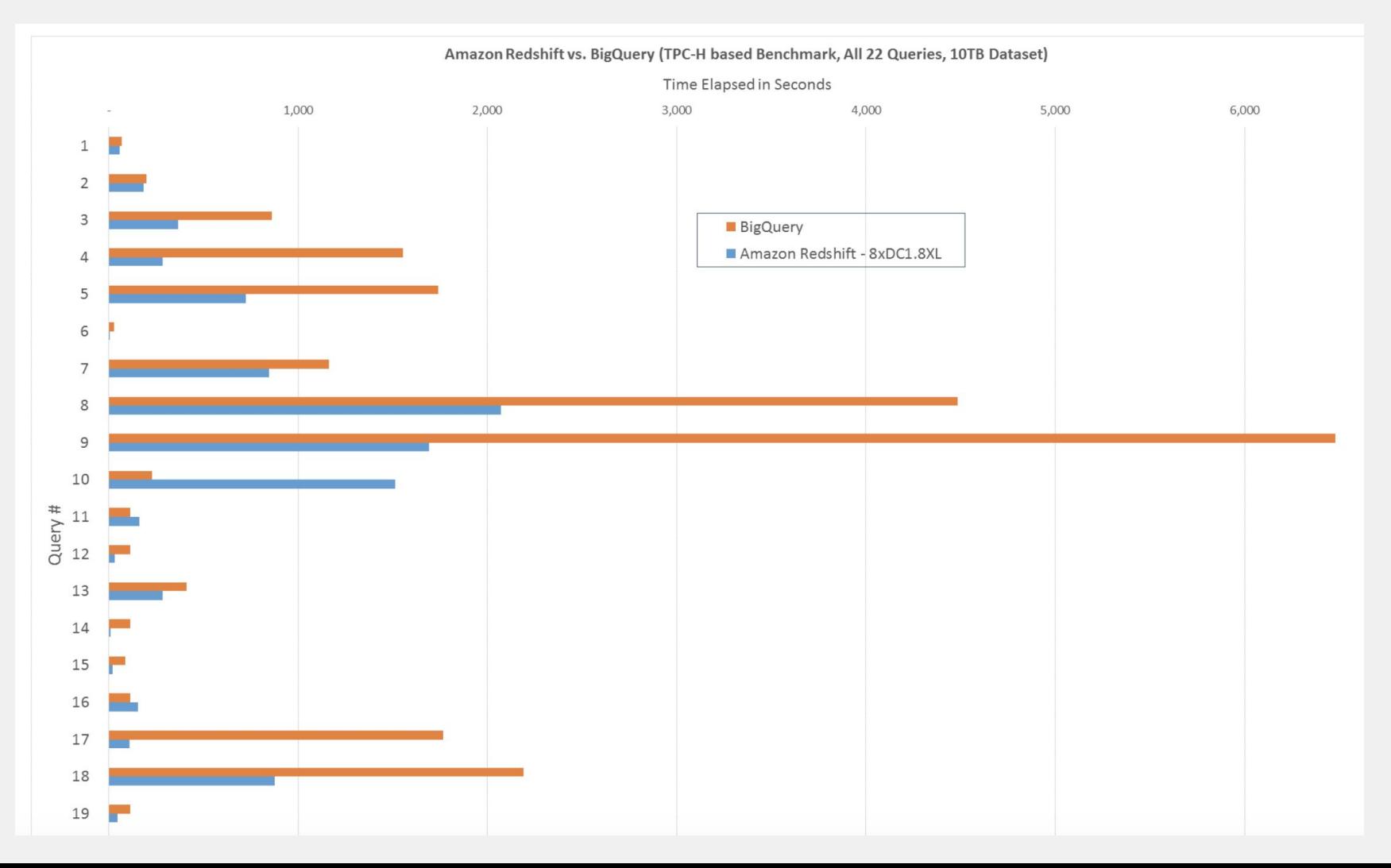

#### Periscope's Redshift vs Snowflake vs BQ

Snowflake vs. Redshift: Computation per Dollar [Higher is Better]

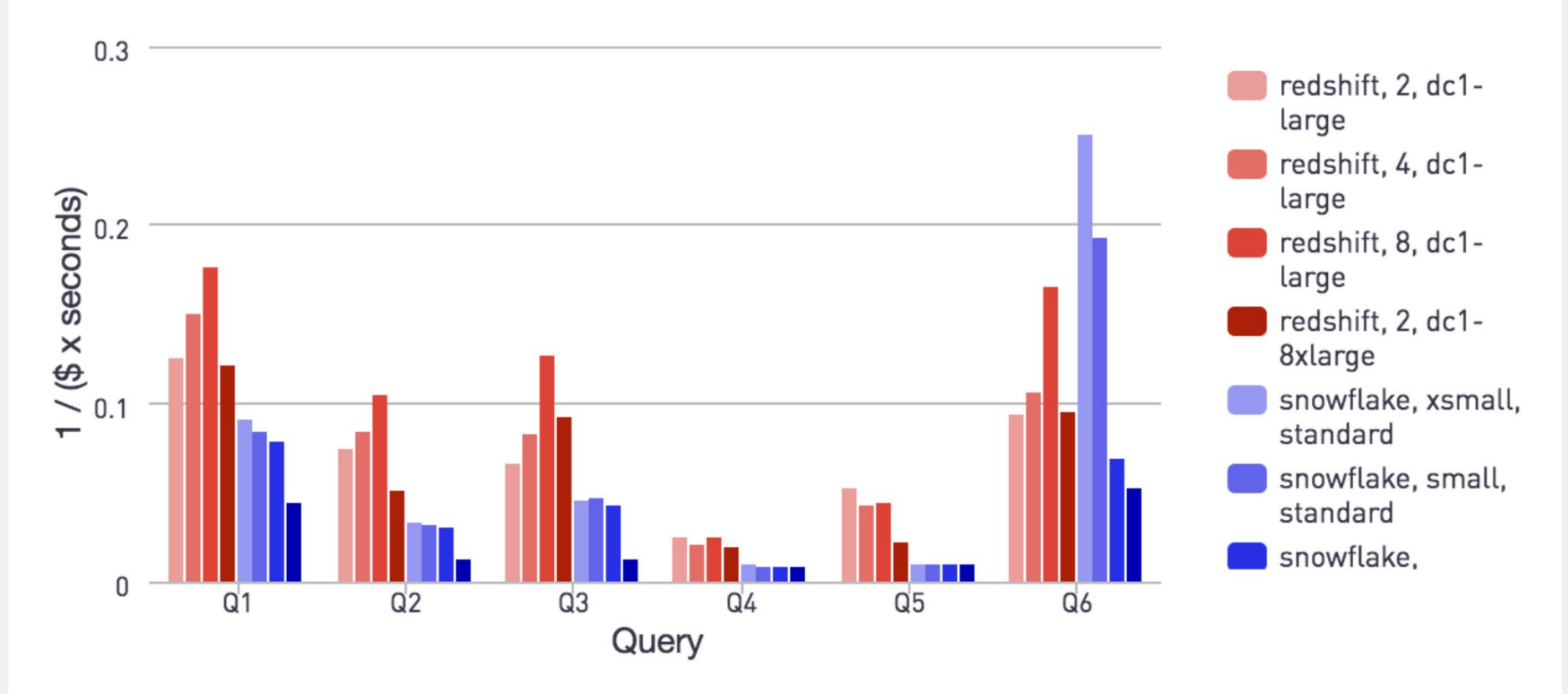

#### Mark Litwintshik's 1.1 billion taxi-rides

#### Query 1 Query 2 Query 3 Query 4 Setup

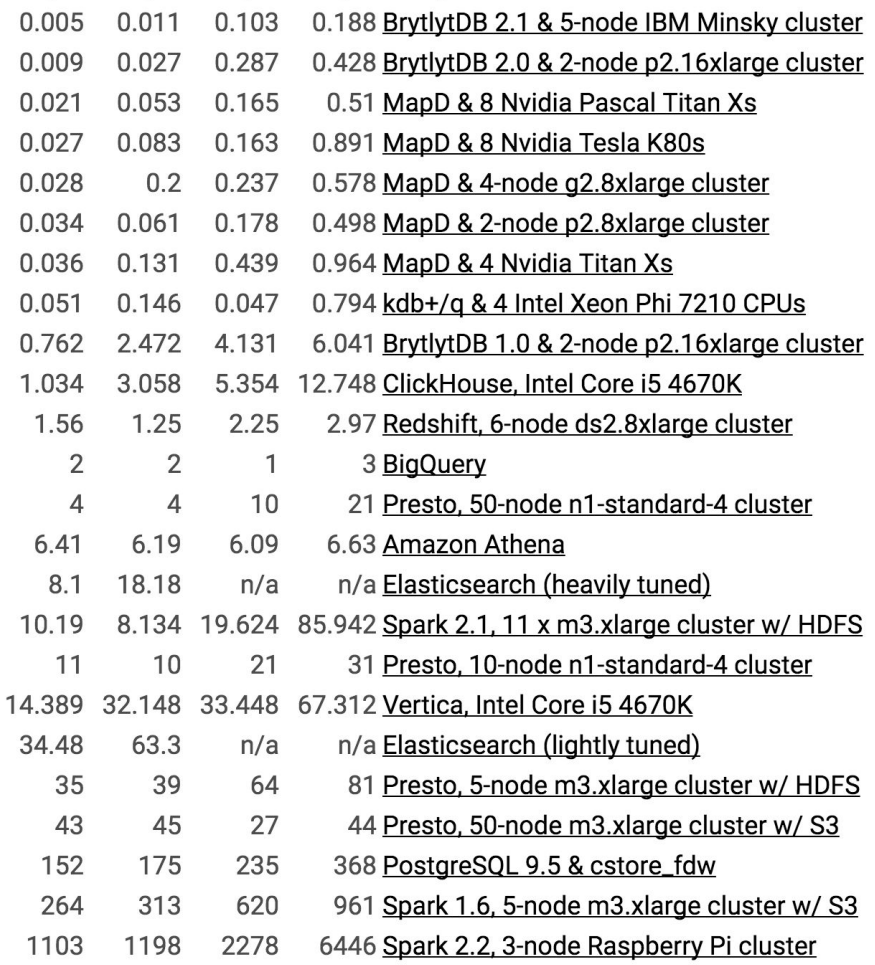

\* 20 points by georgewfraser 2 hours ago [-]

This is not a good benchmark. There are two problems:

1. It's a simple GROUP BY on a single table. You're basically just measuring the scan speed. Real queries are dominated by shuffles and the probe side of joins; these aren't even present in this benchmark.

2. He runs the query repeatedly and takes the fastest time. This is far too cache-friendly. In this example, the intermediate stages of the query or even the result are probably just sitting in memory on the nodes after the first couple runs.

If you want to measure the performance of a data warehouse, you need to use more complex queries and not run the exact same query repeatedly.

edit: Coincidentally, I am giving a talk about data warehouse benchmarking TONIGHT in NYC. If you're in NY and interested in this subject, please come! https://www.meetup.com/mysqlnyc/

```
marklit 2 hours ago [-]
```
The benchmarks are aimed at OLAP not OLTP workloads.

If I had a large query set to run on each vendor I'd be more likely to hit compatibility issues which could mean fewer benchmarks going out. As it is I spend a lot of time getting hardware and software vendors together for these benchmarks.

If caches were being hit I'd expect a lot more DBs hitting single millisecond times in my benchmarks but as far as I can see, there is a clear delta between the various setups I've tested:

http://tech.marksblogg.com/benchmarks.html

# What really matters: **ease of use**

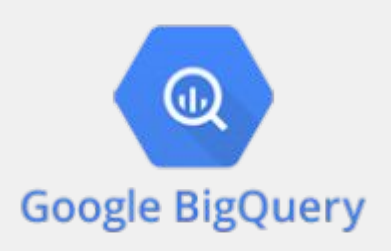

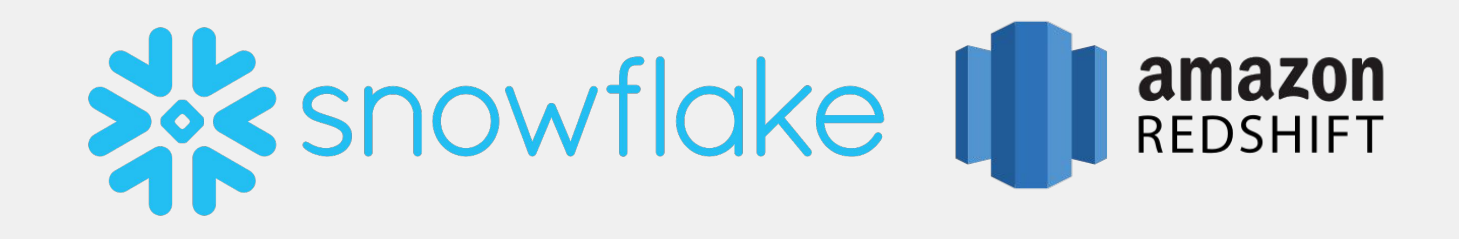

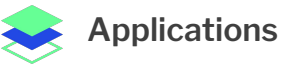

#### Asana Bing Ads Braintree Payments Desk.com DoubleClick Dynamics (365, GP, AX) Eloqua Facebook Ad Insights Freshdesk FrontApp Github Google Adwords Google Analytics Google Analytics 360 Google Play Help Scout HubSpot

**Hybris** 

Instagram Intercom iTunes Jira Magento MailChimp Mandrill Marketo Mixpanel NetSuite SuiteAnalytics Pardot QuickBooks Online Recurly **Sailthru Salesforce** SalesforceIQ SAP Business One Shopify

Stripe Xero Zendesk Zendesk Chat (Zopim) Zuora

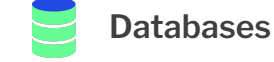

Amazon Aurora Amazon RDS Azure SQL Database DynamoDB Google Cloud SQL Heroku MariaDB MongoDB MySQL Oracle DB PostgreSQL SQL Server

Amazon Cloudfront Amazon Kinesis Firehose Amazon S3

 **Files**

Azure Blob Storage CSV Dropbox FTP FTPS Google Cloud Storage Google Sheets JSON SFTP

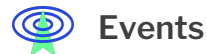

Segment Snowplow Webhooks

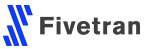